## **Despesas com diárias e passagens pagas a servidores públicos em viagens a trabalho ou a colaboradores eventuais em viagens no interesse da Administração**

Viagens a Serviço do Portal da Transparência (https://portaldatransparencia.gov.br/url/e16067ab)

- 1. Acessar o Portal da Transparência: http://transparencia.gov.br.
- 2. No menu superior, localizar a opção "Consultas Detalhadas" -> "Viagens a Serviço":

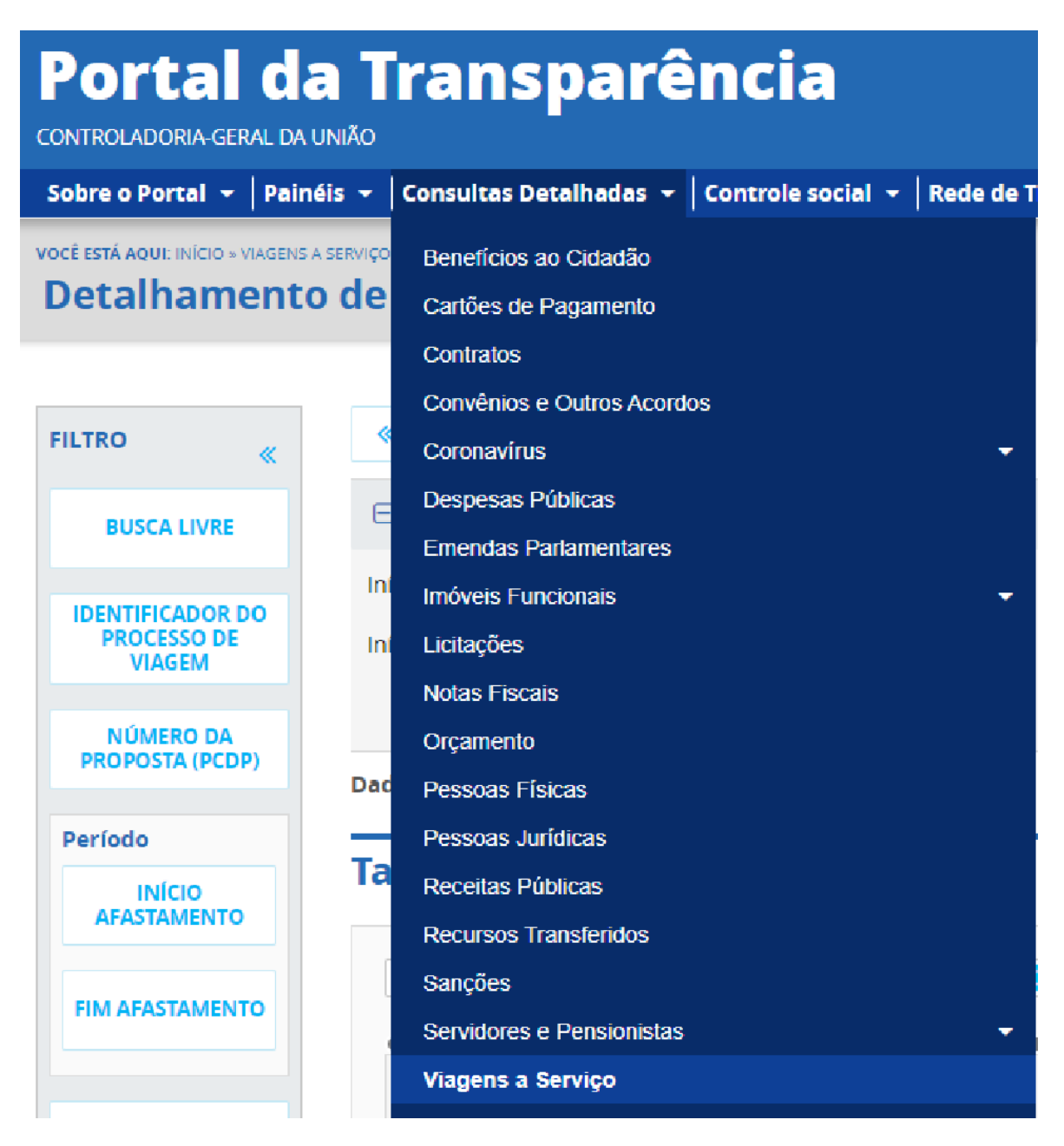

3. Utilizar a barra lateral esquerda de filtros para adicionar um filtro de Órgão (utilizar o código de Unidade Orçamentária do SIAFI - 26406 (Instuto Federal do Espírito Santo)):

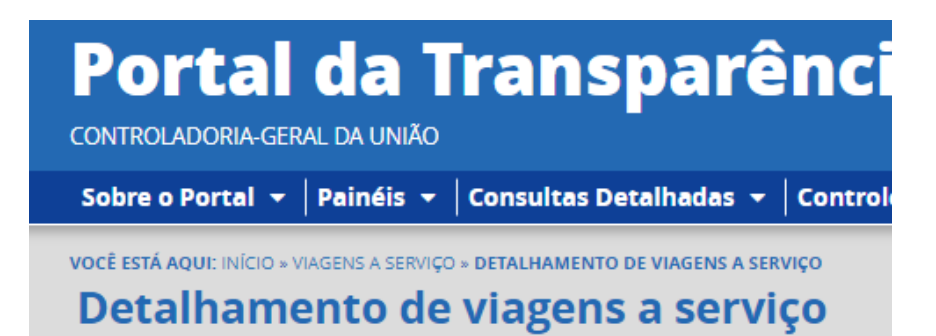

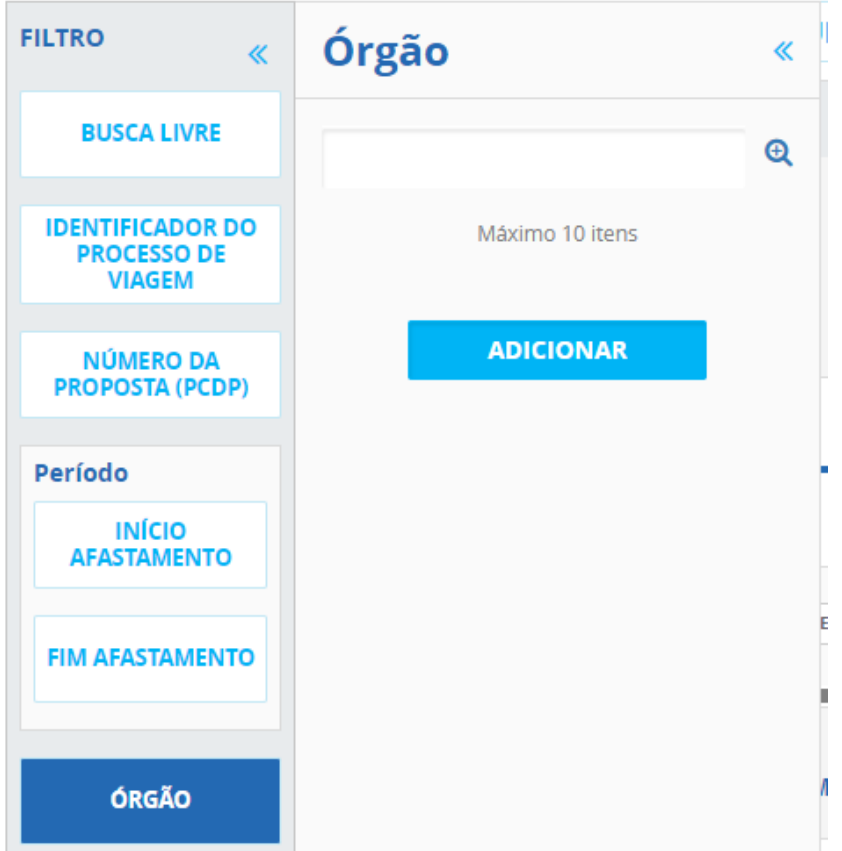

4. Consultar os dados.

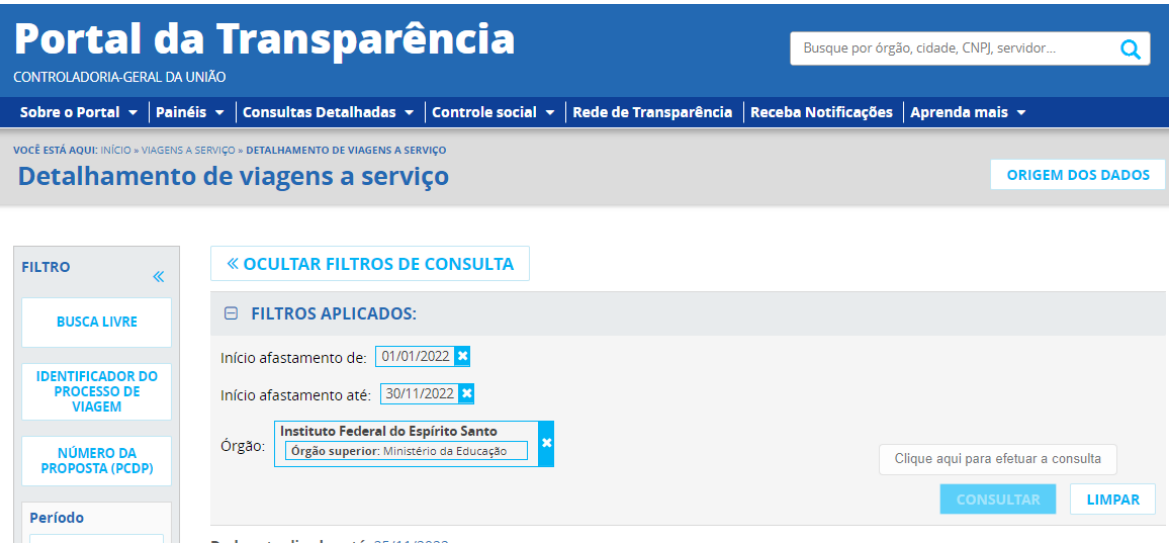